## **Alphabet Soup II: Bruker Parameters and Commands**

Common Parameters on the Bruker NMR:

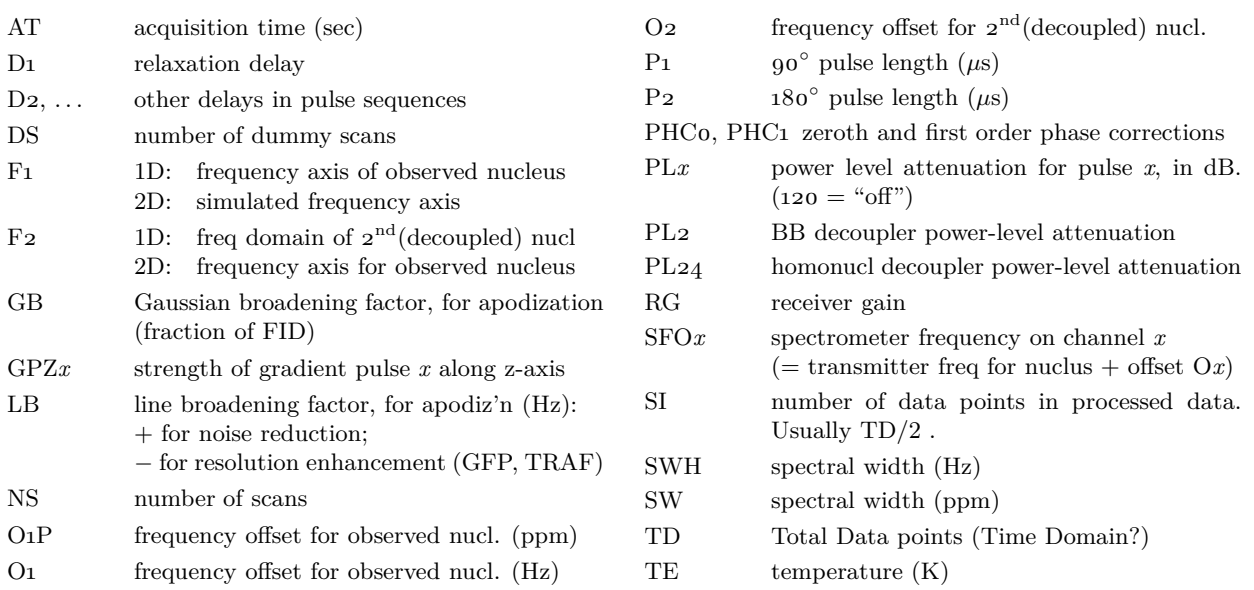

Common Commands on the Bruker NMR:

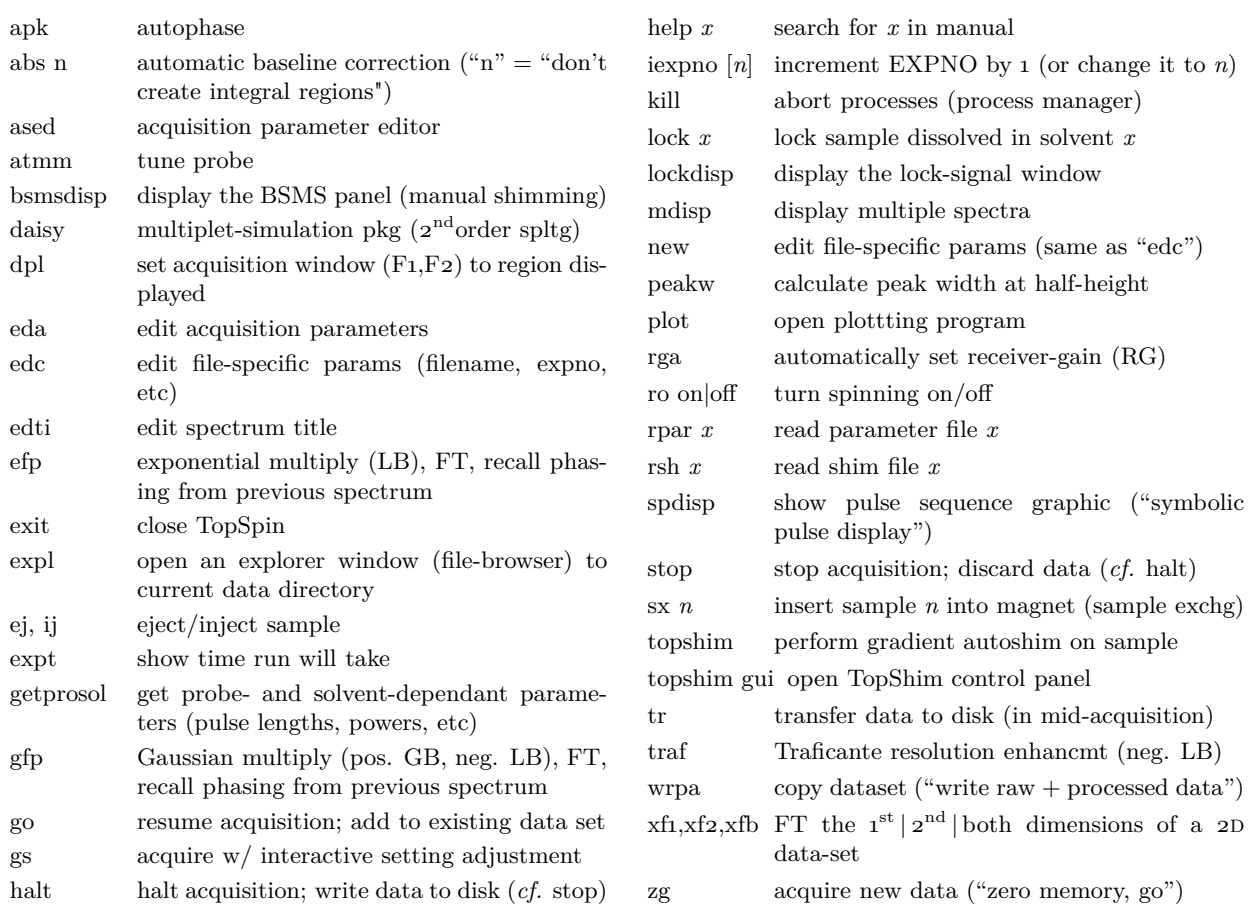